# **Standard PID Tuning Methods**

(tbco 2/17/2012)

### **I. Cohen-Coon Method (Open-loop Test)**

Step 1: Perform a step test to obtain the parameters of a FOPTD (first order plus time delay) model

- i. Make sure the process is at an initial steady state
- ii. Introduce a step change in the manipulated variable
- iii. Wait until the process settles at a new steady state

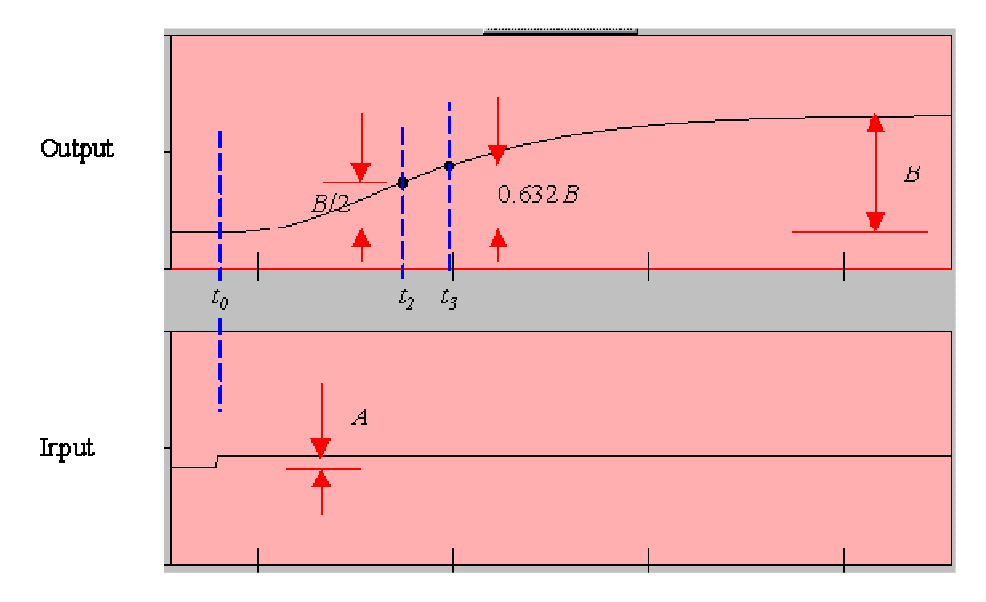

Figure 1. Step Test for Cohen-Coon Tuning.

Step 2: Calculate process parameters:  $t_1$ ,  $\tau$ ,  $\tau_{del}$ ,  $K$ ,  $r$  as follows

$$
t_1 = \frac{t_2 - (\ln(2))t_3}{1 - \ln(2)}
$$

$$
\tau = t_3 - t_1
$$

$$
\tau_{del} = t_1 - t_0
$$

$$
K = \frac{B}{A}
$$

$$
r = \frac{\tau_{del}}{\tau}
$$

Step 3: Using the process parameters, use the prescribed values given by Cohen and Coon.

|             | $K_c$                                              | $\tau_{Int}$                     | $\tau_{Der}$                |
|-------------|----------------------------------------------------|----------------------------------|-----------------------------|
| $\mathbf P$ | $rac{1}{rK}\left(1+\frac{r}{3}\right)$             |                                  |                             |
| PI          | $\frac{1}{rK}\left(0.9+\frac{r}{12}\right)$        | $\tau_{del} \frac{30+3r}{9+20r}$ |                             |
| <b>PID</b>  | $\frac{1}{rK}\left(\frac{4}{3}+\frac{r}{4}\right)$ | $\tau_{del} \frac{32+6r}{13+8r}$ | $\tau_{del}\frac{1}{11+2r}$ |

Table 1. Cohen-Coon Tuning Rules

## **II. Ziegler-Nichols Method (Closed-loop P-ControlTest)**

- Step 1: Determine the sign of process gain (e.g. open loop test as in Cohen-Coon).
- Step 2: Implement a proportional control and introducing a new set-point.
- Step 3: Increase proportional gain until sustained periodic oscillation.
- Step 4: Record ultimate gain and ultimate period:  $K_u$  and  $P_u$ .
- Step 5: Evaluate control parameters as prescribed by Ziegler and Nichols

| where an anonymous realing reserve |                   |                   |                 |  |  |  |
|------------------------------------|-------------------|-------------------|-----------------|--|--|--|
|                                    | $K_c$             | $\tau_{Int}$      | $\tau_{Der}$    |  |  |  |
| ${\bf P}$                          | $\frac{K_u}{2}$   |                   |                 |  |  |  |
| PI                                 | $\frac{K_u}{2.2}$ | $\frac{P_u}{1.2}$ |                 |  |  |  |
| <b>PID</b>                         | $\frac{K_u}{1.7}$ | $\frac{P_u}{2}$   | $\frac{P_u}{8}$ |  |  |  |

Table 2. Ziegler Nichols Tuning Rules

#### **III. Tyreus-Luyben Method (Closed-loop P-Control test)**

Step 1-4: Same as steps 1 to 4 of Ziegler-Nichols method above Step 5: Evaluate control parameters as prescribed by Tyreus and Luyben

| --0        |                   |              |                   |  |  |
|------------|-------------------|--------------|-------------------|--|--|
|            | $K_c$             | $\tau_{Int}$ | $\tau_{Der}$      |  |  |
| PI         | $\frac{K_u}{3.2}$ | $2.2P_u$     |                   |  |  |
| <b>PID</b> | $\frac{K_u}{2.2}$ | $2.2P_u$     | $\frac{P_u}{6.3}$ |  |  |

Table 2. Tyreus-Luyben Tuning Rules for PI and PID

### **IV. Autotune Method (Closed-loop On-Off test)**

Step 1: Let process settle to a steady state

Step 2: Move the setpoint to the current steady state

Step 3: Implement an on-off (relay) controller

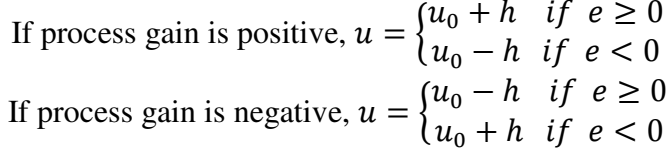

Step 4: Let the process settle to a sustained periodic oscillation

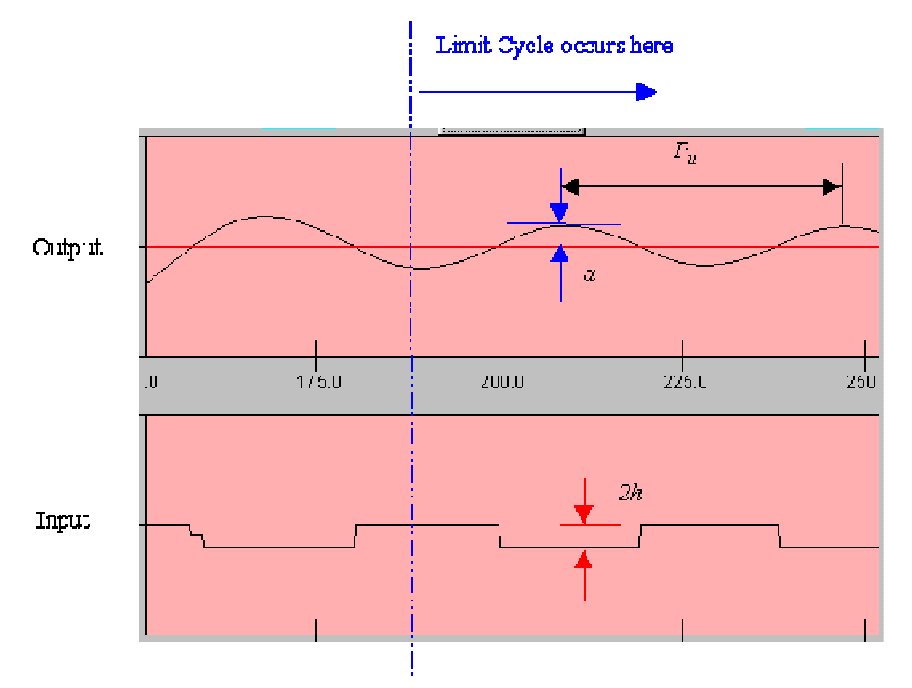

Step 5: Evaluate ultimate gain using autotune formulas ( $P_u$  can be obtain from the plots)

$$
K_u = \frac{4 h}{\pi a}
$$

Step 6: Use either Ziegler-Nichols or Tyreus-Luyben prescribed tunings